## **令和 4 年度 豊田市職員採用試験 受験申込方法について**

以下の流れにそって、申込みを進めてください。

1 豊田市職員ホームページで、職員採用(行政職土木採用)のページにある「豊田市職員採用 試験(行政職土木)受験申込」をクリックしてください。

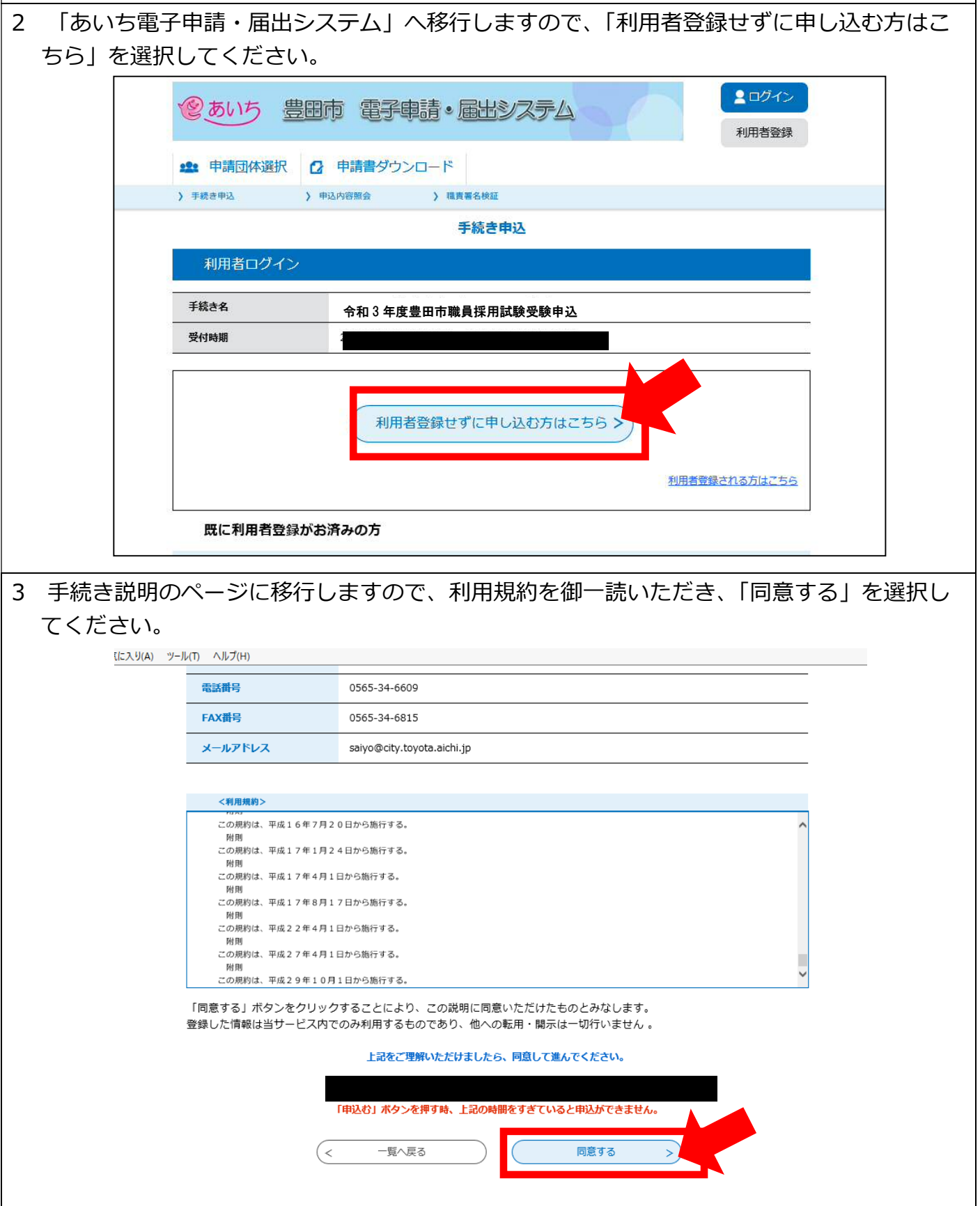

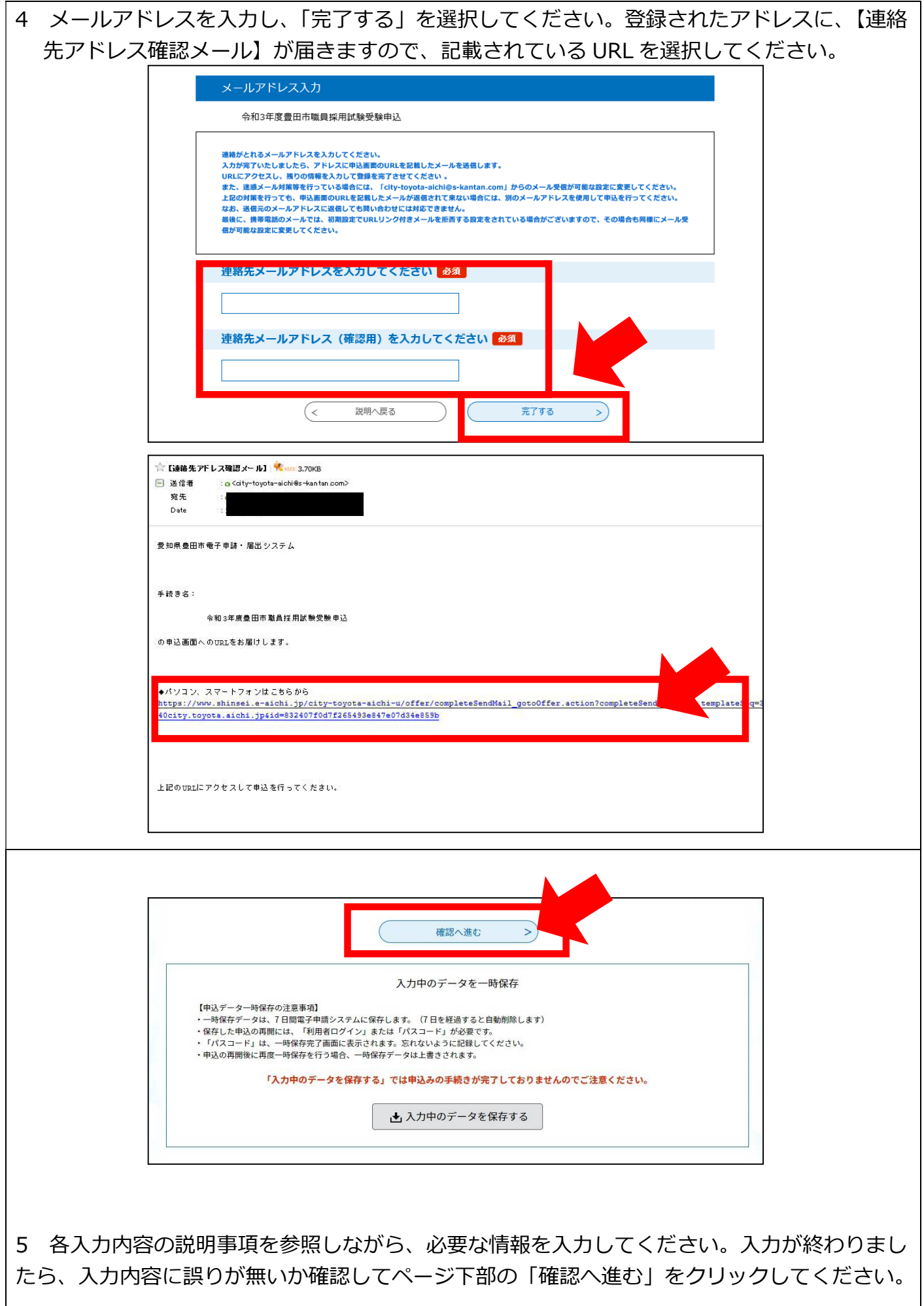

 $\mathsf{l}$ 

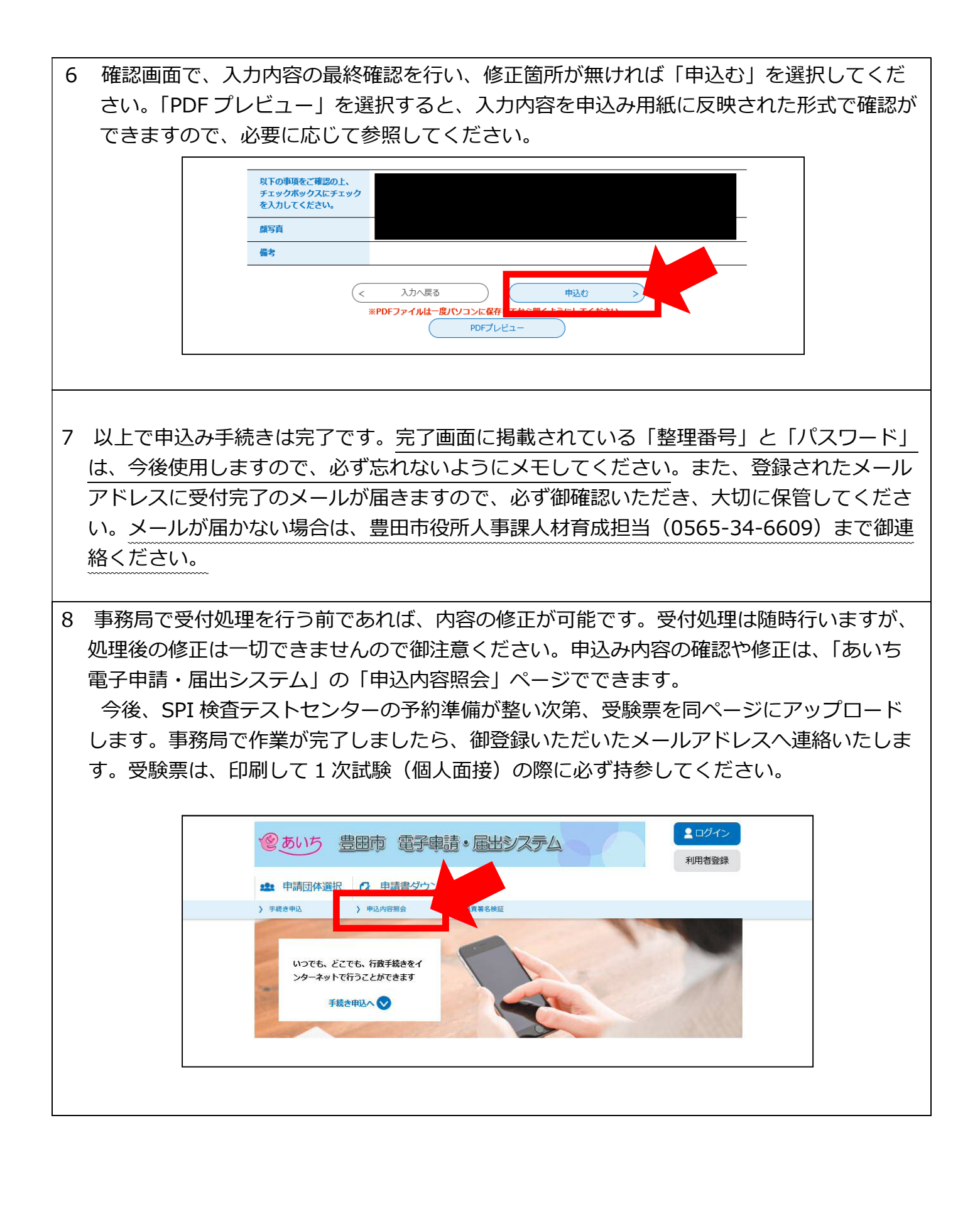